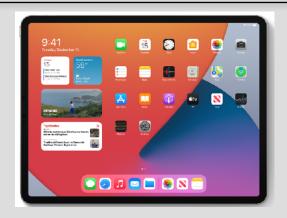

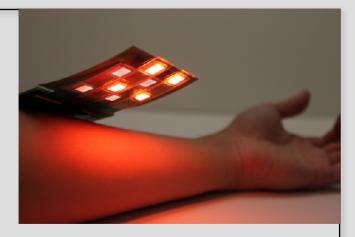

## Welcome to EECS 16A! Designing Information Devices and Systems I

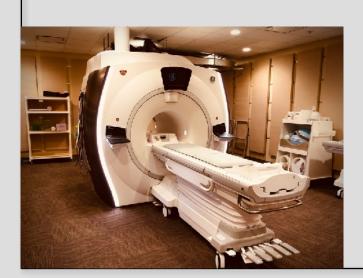

Ana Arias and Miki Lustig

Fall 2022

Lecture 11B GPS, APS, Inner Products and Norms

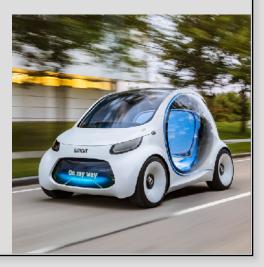

#### Announcements

### Learning Goals

Not a survey class — rigorous and deep

#### EECS 16A

- Module 1: Introduction to systems
  - How do we collect data? build a model?
- Module 2: Introduction to circuits and design
  - How do we use a model to solve a problem
- Module 3: Introduction Signal Processing and Machine Learning
  - How do we "learn" models from data, and make predictions?

#### EECS 16B

- Module 4: Advanced circuit design / analysis
- Module 5: Introduction to control and robotics
- Module 6: Introduction to data analysis and signal processing

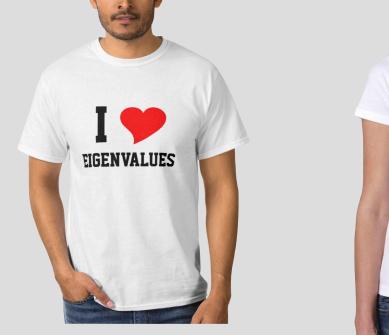

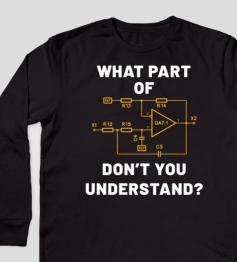

IS FUTILE

#### 16A Lab Examples

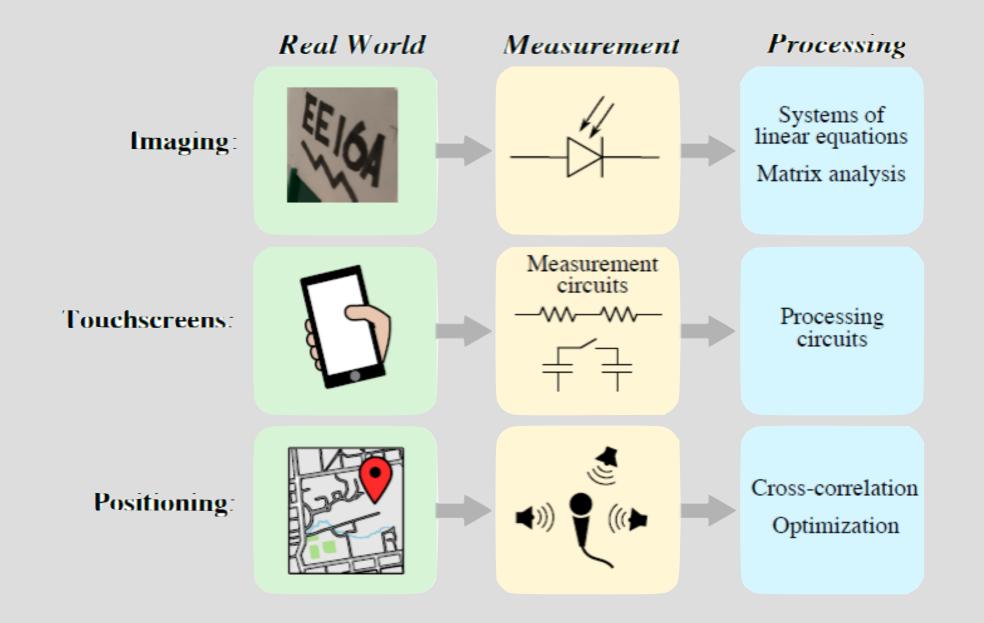

#### This module

- Classification
  - Example: How can you tell if a picture is Miki or Ana
- Estimation
  - For example, how to estimate model parameters from data
- Prediction
  - How to predict stocks value tomorrow based on [past performance

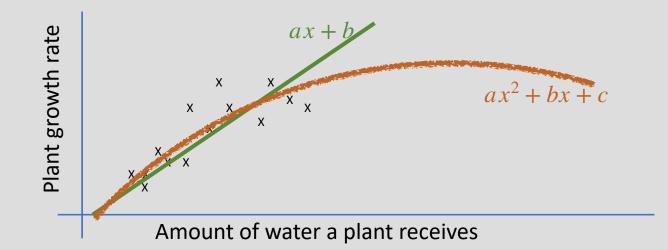

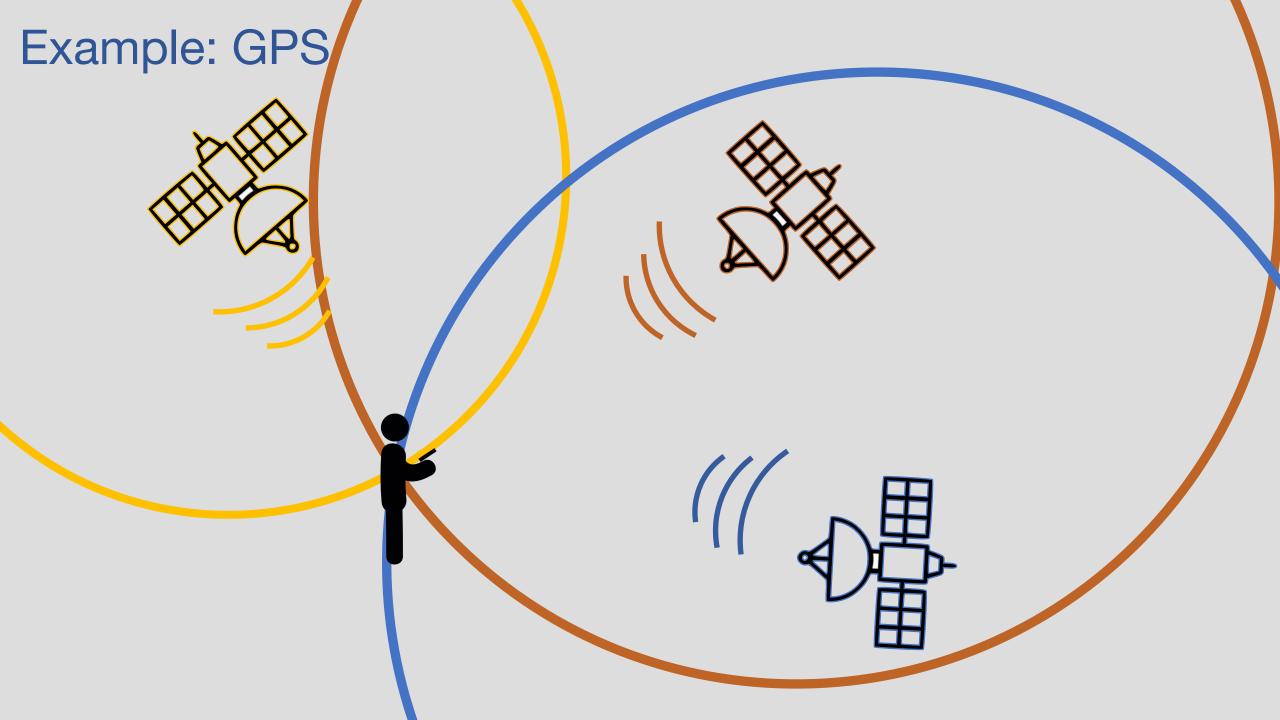

### GPS

- 24 satellites
  - Known position
  - Time synchronized
  - 8 usually visible
- Problem:
  - Classify which satellite is transmitting
  - Estimate distance to GPS
  - Estimate position from noisy data
- Tools:
  - Inner product
  - Cross correlation
  - Least Squares

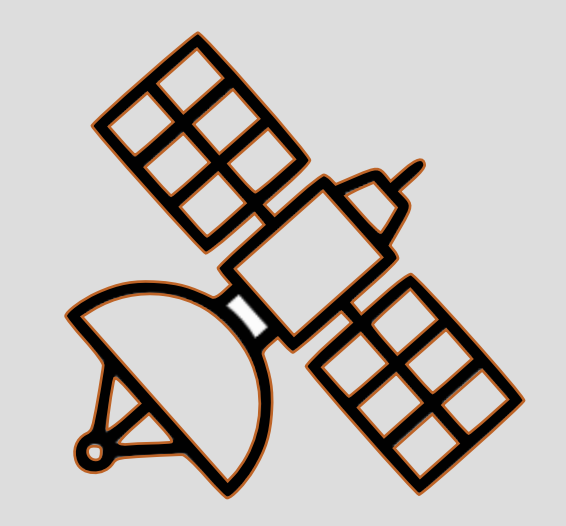

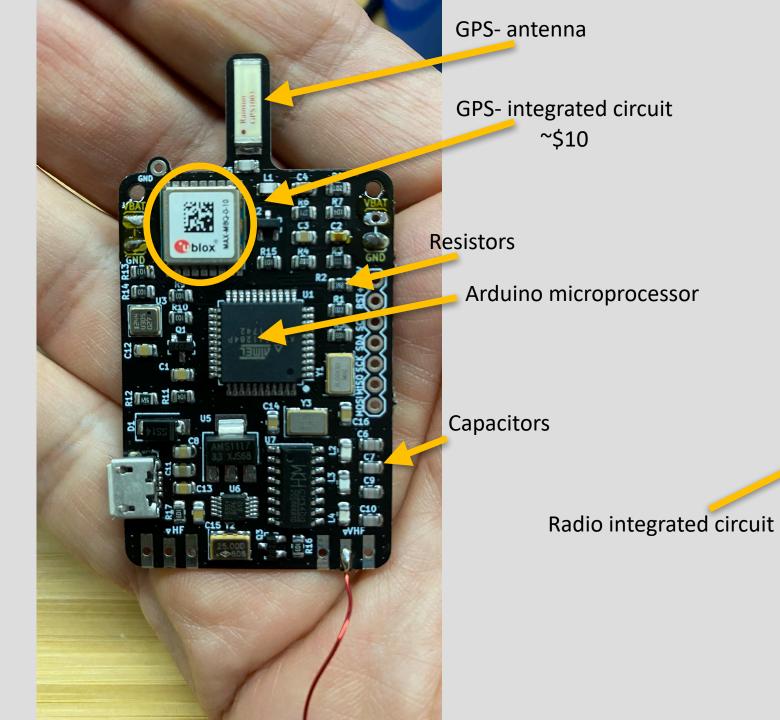

# 0 QRP-Labs LightAPRS-W 1.0 www.lightaprs.com

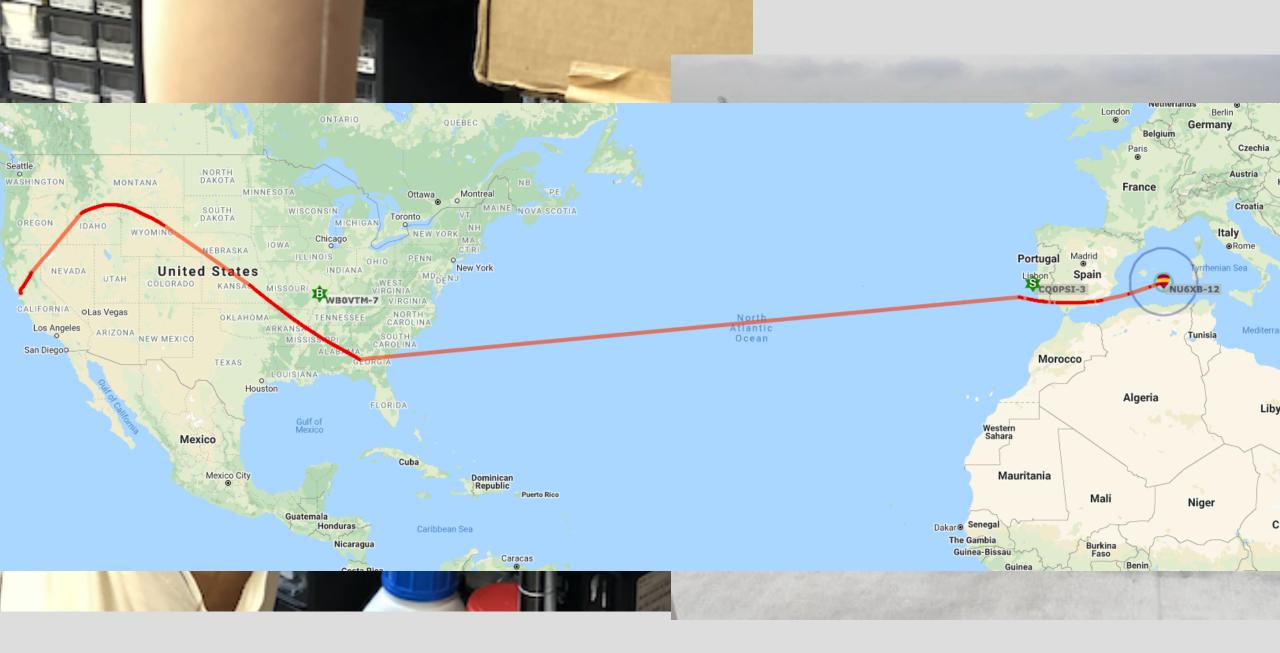

#### From Kris Pister:

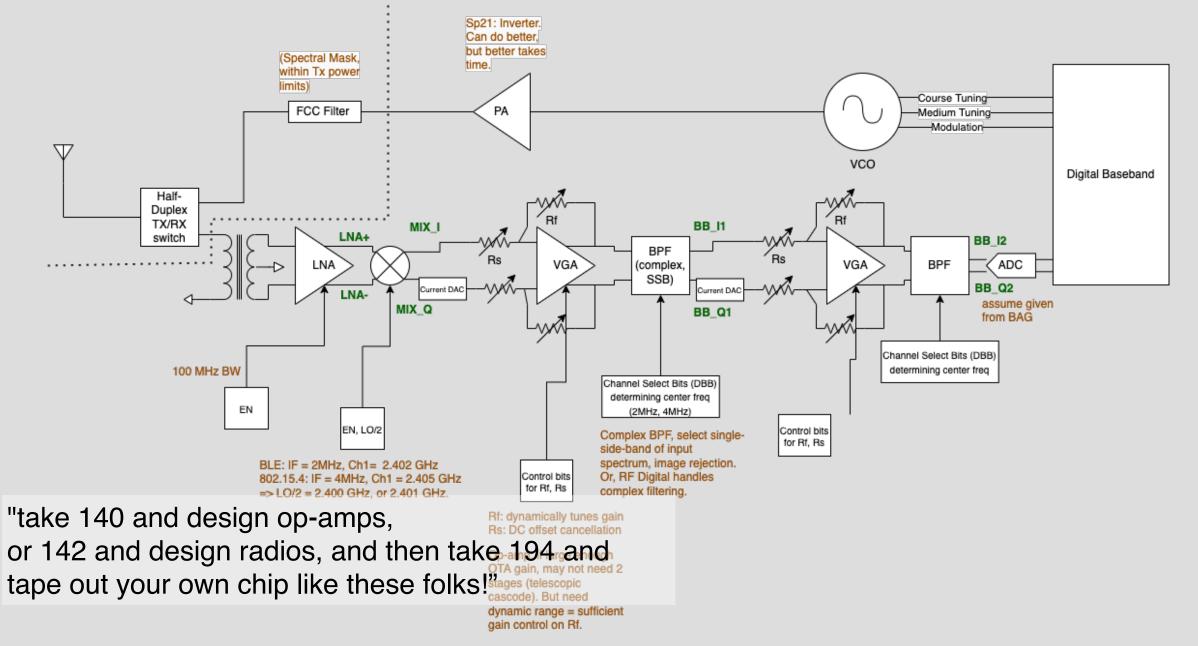

#### **Problem 1: Classification**

- Satellites transmit a unique code
  - Radio signal
- Signal is received and digitized by a receiver

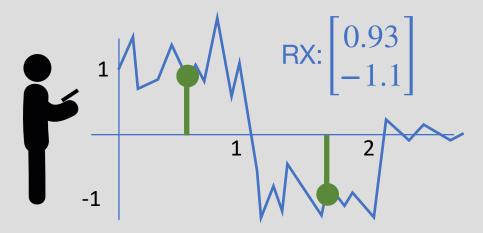

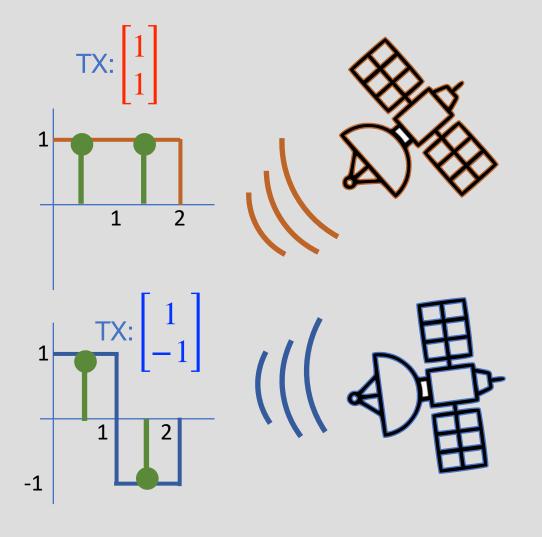

Q: Which satellite was received?

#### **Inner Product**

- Provide a measure of "similarity" between vectors
- Definition: For a <u>real-valued</u> vector space,  $\mathbb{V}$ , the mapping

$$\overrightarrow{u}, \overrightarrow{v} \in \mathbb{V} \quad \rightarrow \quad \langle \overrightarrow{u}, \overrightarrow{v} \rangle \in \mathbb{R}$$

is called an inner product if it satisfies:

1. Symmetry:  $\langle \overrightarrow{u}, \overrightarrow{v} \rangle = \langle \overrightarrow{v}, \overrightarrow{u} \rangle$  (not true for  $\mathbb{V} \in \mathbb{C}^N$ )

2. Linearity:  $\langle \alpha \overrightarrow{u}, \overrightarrow{v} \rangle = \alpha \langle \overrightarrow{u}, \overrightarrow{v} \rangle = \alpha \in \mathbb{R}$  $\langle \overrightarrow{u} + \overrightarrow{w}, \overrightarrow{v} \rangle = \langle \overrightarrow{u}, \overrightarrow{v} \rangle + \langle \overrightarrow{w}, \overrightarrow{v} \rangle$ 

3. Positive-definitness:

$$\vec{v}, \vec{v} \ge 0,$$
  
iff  $\vec{v}, \vec{v} \ge 0$   $\Leftrightarrow \vec{v} = 0$ 

#### **Inner Products**

Example 1: Euclidean inner product (or dot product)

 $\overrightarrow{x}, \overrightarrow{y} \in \mathbb{R}^N, \quad \langle \overrightarrow{x}, \overrightarrow{y} \rangle = \overrightarrow{x}^T \overrightarrow{y}$ 

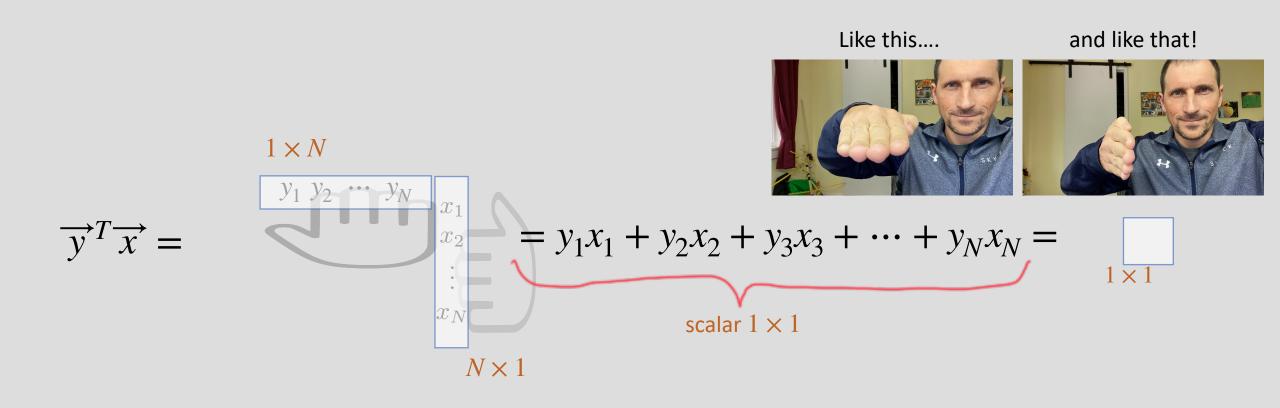

#### Example 1: Euclidean inner product

$$\overrightarrow{x}, \overrightarrow{y} \in \mathbb{R}^N, \quad \langle \overrightarrow{x}, \overrightarrow{y} \rangle = \overrightarrow{x}^T \overrightarrow{y}$$
  
Test:

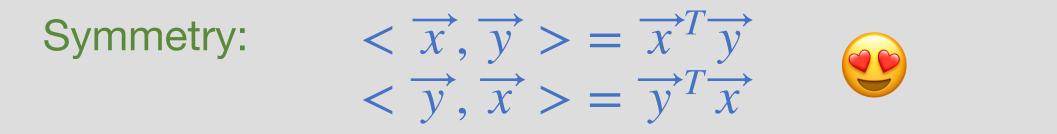

Linearity  $\langle a \overrightarrow{x}, \overrightarrow{y} \rangle = (a \overrightarrow{x})^T \overrightarrow{y} = a \overrightarrow{x}^T \overrightarrow{y}$  $\langle \overrightarrow{x} + \overrightarrow{z}, \overrightarrow{y} \rangle = (\overrightarrow{x} + \overrightarrow{z})^T \overrightarrow{y} = \overrightarrow{x}^T \overrightarrow{y} + \overrightarrow{z}^T \overrightarrow{y}$ 

**Positive Definitness** 

$$\langle \vec{x}, \vec{x} \rangle = \vec{x}^T \vec{x} = x_1^2 + x_2^2 + \cdots + x_N^2 \ge 0$$

### **Example 2: Weighted Inner Product**

 $\vec{x}, \vec{y} \in \mathbb{R}^N, Q \in \mathbb{R}^{N \times N}$  symmetric with positive eigenvalues **Define:**  $\langle \vec{x}, \vec{y} \rangle = \vec{x}^T Q \vec{y}$ Specific example:  $Q = \begin{bmatrix} 1 & 0 \\ 0 & 3 \end{bmatrix} \quad \overrightarrow{x}, \overrightarrow{y} \in \mathbb{R}^2$ Symmetry:  $\vec{x}^{T}Q\vec{y} = \begin{bmatrix} x_{1} & x_{2} \\ 0 & 3 \end{bmatrix} \begin{bmatrix} y_{1} \\ y_{2} \end{bmatrix} = \begin{bmatrix} x_{1} & 3x_{2} \end{bmatrix} \begin{bmatrix} y_{1} \\ y_{2} \end{bmatrix} = x_{1}y_{1} + 3x_{2}y_{2}$   $\vec{y}^{T}Q\vec{x} = \begin{bmatrix} y_{1} & y_{2} \\ 0 & 3 \end{bmatrix} \begin{bmatrix} x_{1} \\ x_{2} \end{bmatrix} = \begin{bmatrix} y_{1} & 3y_{2} \end{bmatrix} \begin{bmatrix} x_{1} \\ x_{2} \end{bmatrix} = x_{1}y_{1} + 3x_{2}y_{2}$ 

Example 2: Weighted Inner Product

Specific example: 
$$Q = \begin{bmatrix} 1 & 0 \\ 0 & 3 \end{bmatrix} \quad \overrightarrow{x}, \ \overrightarrow{y} \in \mathbb{R}^{2}$$
Symmetry:  

$$\overrightarrow{x}^{T}Q\overrightarrow{y} = \begin{bmatrix} x_{1} & x_{2} \end{bmatrix} \begin{bmatrix} 1 & 0 \\ 0 & 3 \end{bmatrix} \begin{bmatrix} y_{1} \\ y_{2} \end{bmatrix} = \begin{bmatrix} x_{1} & 3x_{2} \end{bmatrix} \begin{bmatrix} y_{1} \\ y_{2} \end{bmatrix} = x_{1}y_{1} + 3x_{2}y_{2}$$

$$\overrightarrow{y}^{T}Q\overrightarrow{x} = \begin{bmatrix} y_{1} & y_{2} \end{bmatrix} \begin{bmatrix} 1 & 0 \\ 0 & 3 \end{bmatrix} \begin{bmatrix} x_{1} \\ x_{2} \end{bmatrix} = \begin{bmatrix} y_{1} & 3y_{2} \end{bmatrix} \begin{bmatrix} x_{1} \\ x_{2} \end{bmatrix} = x_{1}y_{1} + 3x_{2}y_{2}$$
Linearity: obvious!   
Positive Definitness:  

$$\overrightarrow{x}^{T}Q\overrightarrow{x} = \begin{bmatrix} x_{1} & x_{2} \end{bmatrix} \begin{bmatrix} 1 & 0 \\ 0 & 3 \end{bmatrix} \begin{bmatrix} x_{1} \\ x_{2} \end{bmatrix} = x_{1}^{2} + 3x_{2}^{2} \ge 0$$

#### Norms

- For each inner product there's an associated norm
  - A measure of <u>a length</u> of elements in the vector space

$$||\overrightarrow{v}|| = \sqrt{\langle \overrightarrow{v}, \overrightarrow{v} \rangle}$$

- Properties of norms:
  - 1. Homogeneity  $\|\alpha \overrightarrow{v}\| = |\alpha| \|\overrightarrow{v}\|$   $\alpha \in \mathbb{R}$
  - 2. Non-negativity  $\|\vec{v}\| \ge 0$
  - 3. Triangle Inequality  $\|\vec{v} + \vec{u}\| \le \|v\| + \|u\|$

#### **Euclidian Norm**

• Euclidean inner-product induces the euclidean norm

$$\overrightarrow{x} \in \mathbb{R}^{N}, \quad \langle \overrightarrow{x}, \overrightarrow{x} \rangle = \overrightarrow{x}^{T} \overrightarrow{x}$$
$$\|\overrightarrow{x}\| = \sqrt{\overrightarrow{x}^{T} \overrightarrow{x}}$$

Specific example:

$$\vec{x} \in \mathbb{R}^2$$
$$\|\vec{x}\| = \sqrt{\vec{x}^T \vec{x}} = \sqrt{x_1^2 + x_2^2}$$

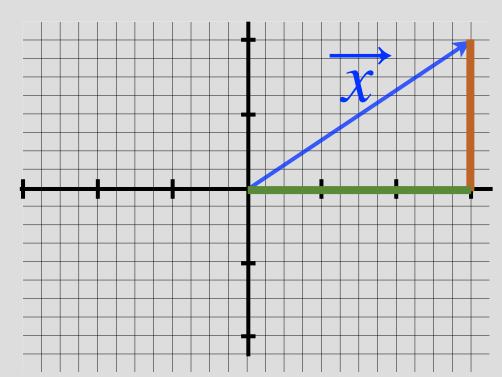

$$\vec{x} = \|\vec{x}\| \begin{vmatrix} \cos(\theta) \\ \sin(\theta) \end{vmatrix}$$

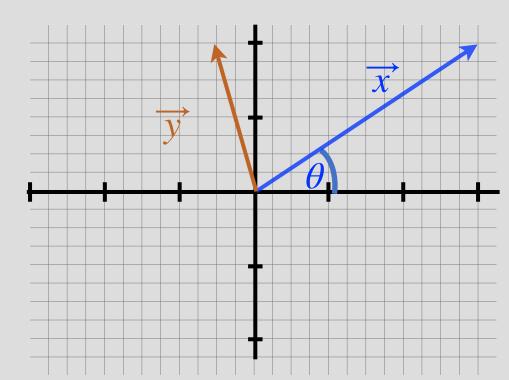

$$\vec{x} = \|\vec{x}\| \begin{bmatrix} \cos(\theta) \\ \sin(\theta) \end{bmatrix} \qquad \vec{y} = \|\vec{y}\| \begin{bmatrix} \cos(\phi) \\ \sin(\phi) \end{bmatrix}$$

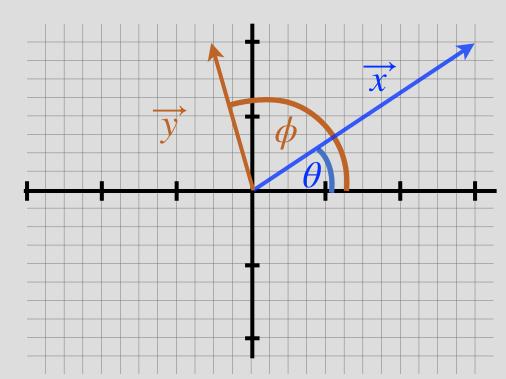

$$\vec{x} = \|\vec{x}\| \begin{bmatrix} \cos(\theta) \\ \sin(\theta) \end{bmatrix} \qquad \vec{y} = \|\vec{y}\| \begin{bmatrix} \cos(\phi) \\ \sin(\phi) \end{bmatrix}$$

• For Euclidian inner product:

 $\vec{x}^T \vec{y} = \|\vec{x}\| \|\vec{y}\| \left(\cos(\theta)\cos(\phi) + \sin(\theta)\sin(\phi)\right)$  $= \|\vec{x}\| \|\vec{y}\| \cos(\phi - \theta)$  $= \|\vec{x}\| \|\vec{y}\| \cos(\alpha)$ 

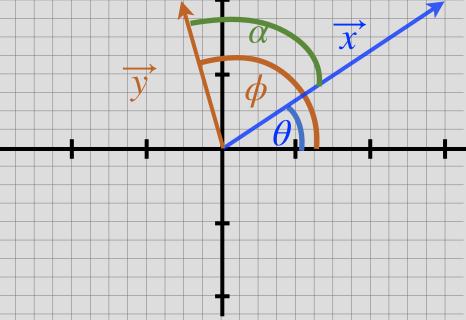

$$\vec{x} = \|\vec{x}\| \begin{bmatrix} \cos(\theta) \\ \sin(\theta) \end{bmatrix} \qquad \vec{y} = \|\vec{y}\| \begin{bmatrix} \cos(\phi) \\ \sin(\phi) \end{bmatrix}$$

• For Euclidian inner product:

 $\vec{x}^T \vec{y} = \|\vec{x}\| \|\vec{y}\| \left(\cos(\theta)\cos(\phi) + \sin(\theta)\sin(\phi)\right)$  $= \|\vec{x}\| \|\vec{y}\| \cos(\phi - \theta)$  $= \|\vec{x}\| \|\vec{y}\| \cos(\alpha)$ 

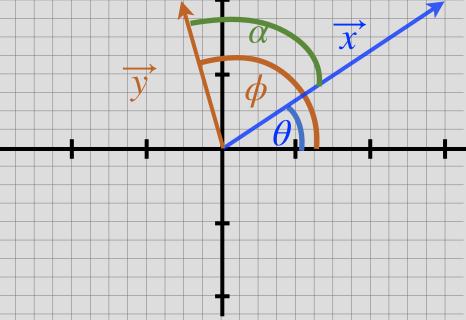

#### Orthogonality

• For an inner product  $\langle \cdot, \cdot \rangle$ , two vectors  $\vec{x}, \vec{y}$  are said to be orthogonal if  $\langle \vec{x}, \vec{y} \rangle = 0$ 

$$\langle \vec{x}, \vec{y} \rangle = \|\vec{x}\| \|\vec{y}\| \cos(\alpha)$$
  
 $\Rightarrow \cos(\alpha) = 0$   
 $\Rightarrow \alpha = \frac{\pi}{2}$ 

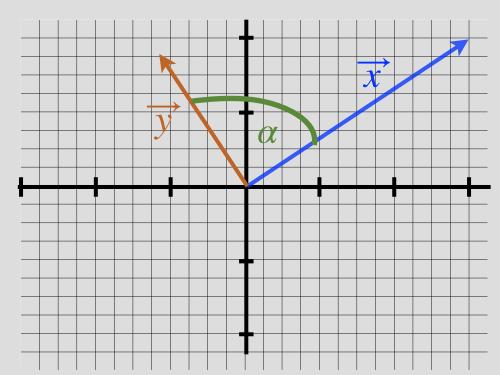

#### Cauchy-Schwarz Inequality

• Consider:  $|\langle \vec{x}, \vec{y} \rangle|$ 

$$|\langle \vec{x}, \vec{y} \rangle| = ||\vec{x}|||\vec{y}||\cos(\alpha)|$$

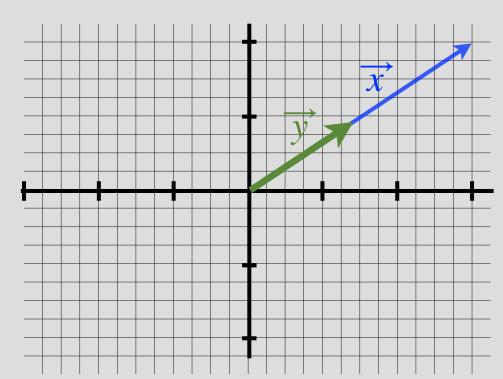

#### Cauchy-Schwarz Inequality

• Consider:  $|\langle \vec{x}, \vec{y} \rangle|$ 

$$|\langle \vec{x}, \vec{y} \rangle| = ||\vec{x}|| ||\vec{y}|| |\cos(\alpha)|$$

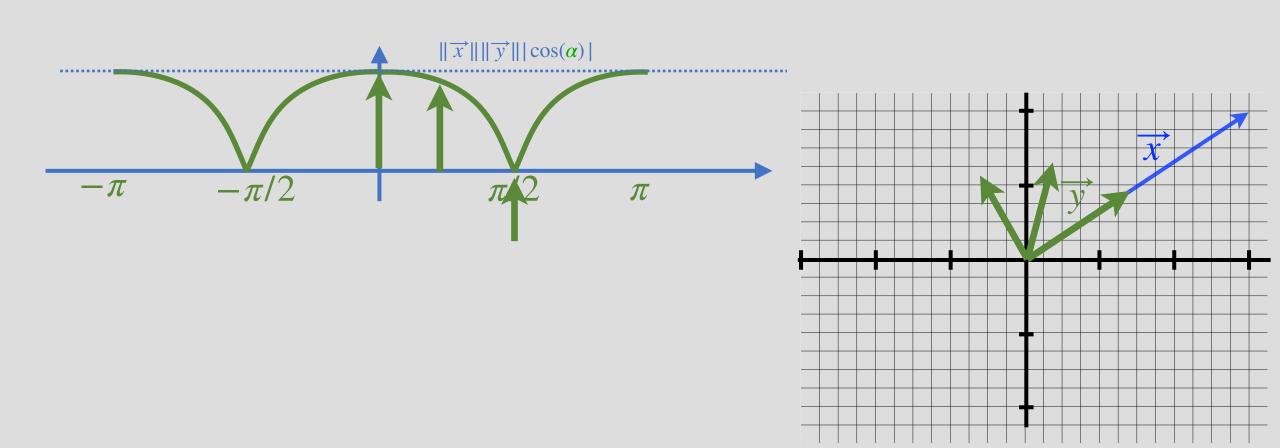

#### **Cauchy-Schwarz Inequality**

• Consider:  $|\langle \vec{x}, \vec{y} \rangle|$ 

$$|\langle \vec{x}, \vec{y} \rangle| = ||\vec{x}|| ||\vec{y}|| |\cos(\alpha)|$$

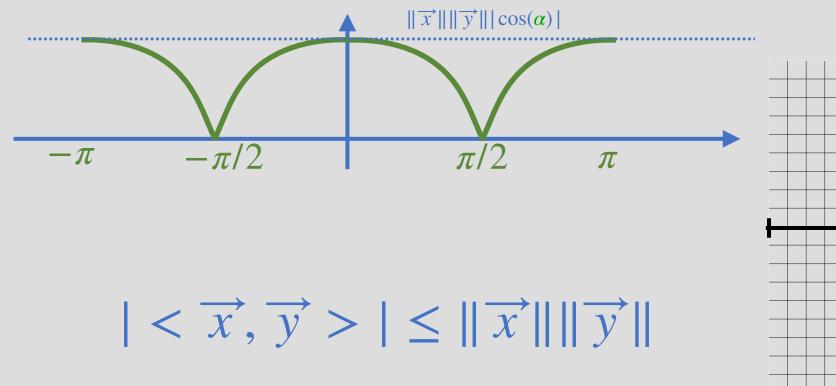

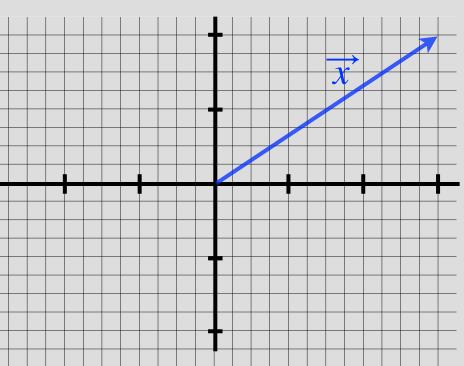

#### **Problem 1: Classification**

- Satellites transmit a unique code
  - Radio signal
- Signal is received and digitized by a receiver

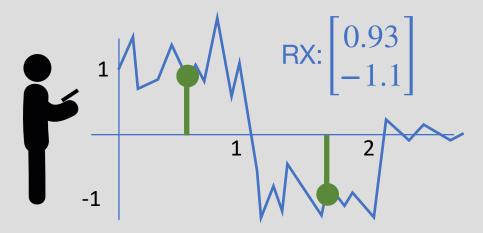

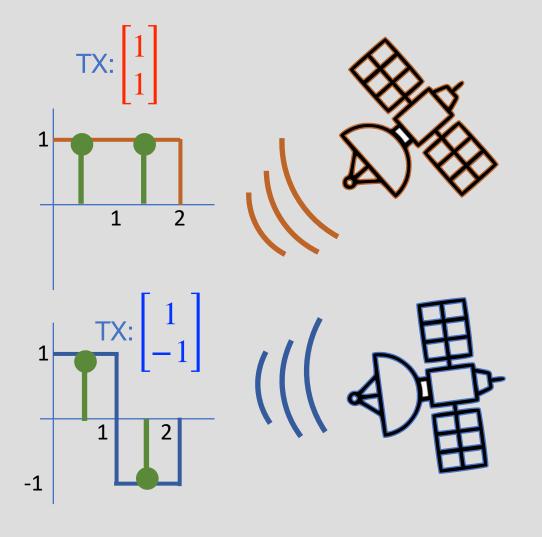

Q: Which satellite was received?

#### Classification

• Q: How to mathematically formulate the classification problem?

$$\vec{r} = \begin{bmatrix} 0.93 \\ -1.1 \end{bmatrix} \qquad \vec{s}_1 = \begin{bmatrix} 1 \\ 1 \end{bmatrix} \quad \text{Or?} \quad \vec{s}_2 = \begin{bmatrix} 1 \\ -1 \end{bmatrix}$$

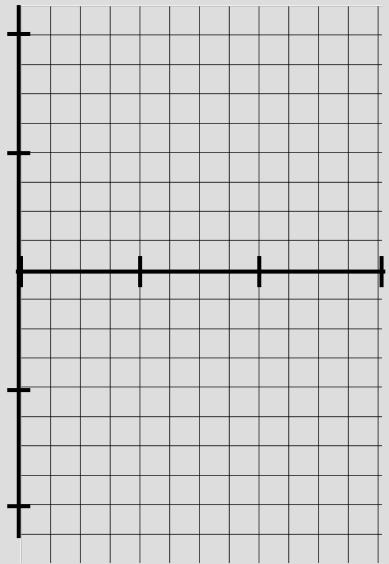

#### Classification

• Q: How to mathematically formulate the classification problem?

$$\vec{r} = \begin{bmatrix} 0.93 \\ -1.1 \end{bmatrix}$$
  $\vec{s}_1 = \begin{bmatrix} 1 \\ 1 \end{bmatrix}$  Or?  $\vec{s}_2 = \begin{bmatrix} 1 \\ -1 \end{bmatrix}$ 

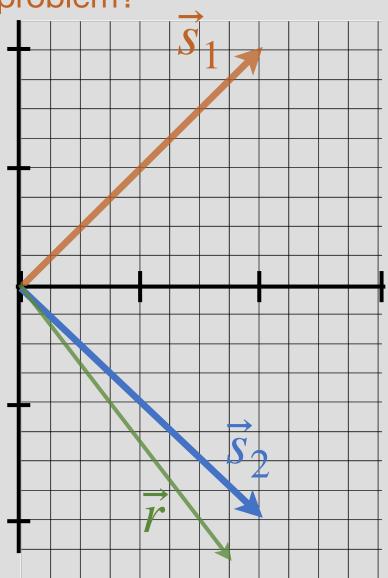

#### Classification

• Q: How to mathematically formulate the classification problem?

$$\vec{r} = \begin{bmatrix} 0.93\\ -1.1 \end{bmatrix}$$
  $\vec{s}_1 = \begin{bmatrix} 1\\ 1 \end{bmatrix}$  Or?  $\vec{s}_2 = \begin{bmatrix} 1\\ -1 \end{bmatrix}$ 

• A: Look at the length of the error vector

$$i^* = \underset{i \in \{1,2\}}{\operatorname{argmin}} \|\vec{r} - \vec{s}_i\|$$

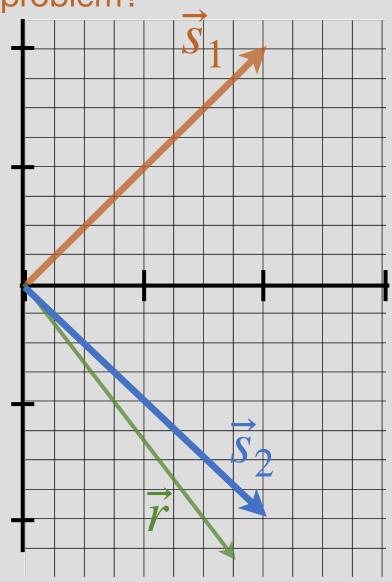

# Classification $i^* = \underset{i \in \{1,2\}}{\operatorname{argmin}} \|\vec{r} - \vec{s}_i\|^2$

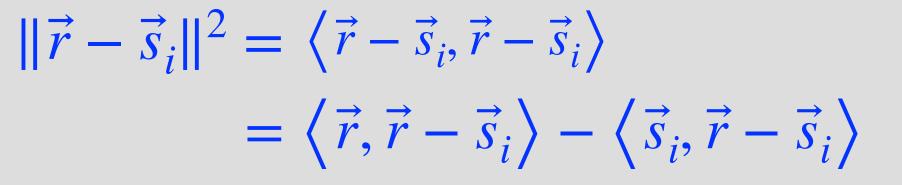

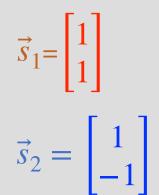

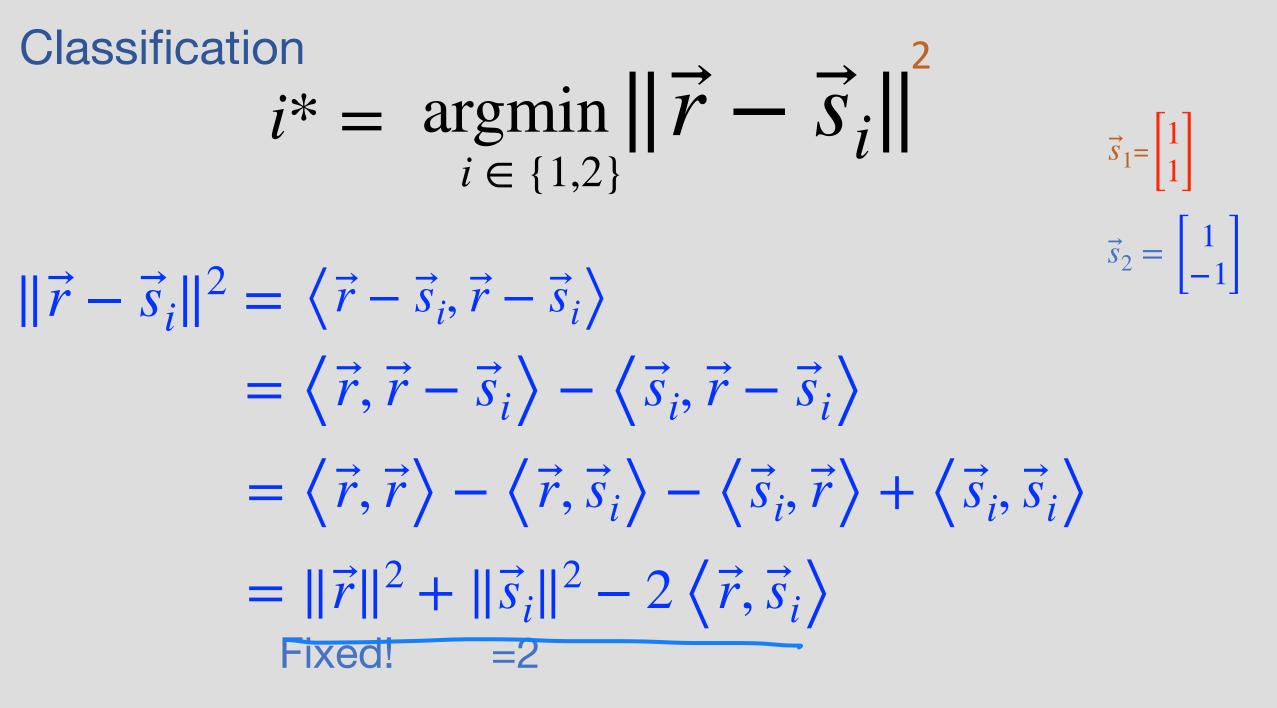

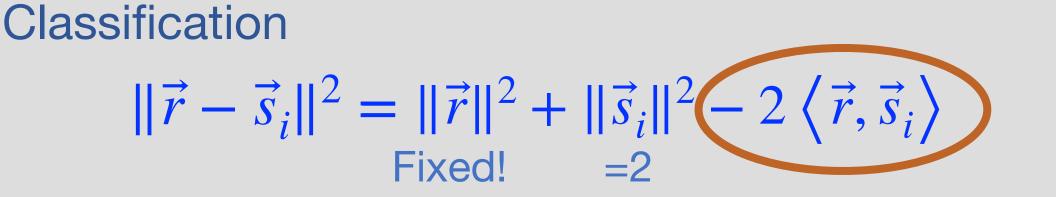

If  $\langle \vec{r}, \vec{s}_i \rangle$  is maximized, then  $||\vec{r} - \vec{s}_i||^2$  is minimized

**Classification procedure:** 

for  $i \in \{1,2\}$ compute  $\langle \vec{r}, \vec{s}_i \rangle$ 

 $\left\langle \vec{r}, \vec{s}_1 \right\rangle = -0.17$  $\left\langle \vec{r}, \vec{s}_2 \right\rangle = 2.03$ 

Return index *i* the maximizes the above  $i^* = 2$ 

#### Localization

- Satellites transmit a unique code
  - Radio signal
- Signal is received and digitized by a receiver

Two problems: 1. Interference 2. Timing (next week)

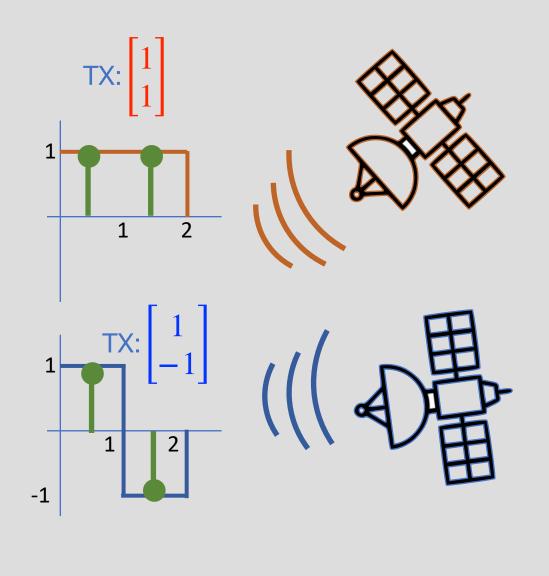

#### Interference

Possibility 1: Both sats are in TX

$$\vec{r} = \vec{s}_1 + \vec{s}_2 + \vec{n}$$

Possibility 2: Only S1 is in Tx

$$\vec{r} = \vec{s}_1 + \vec{n}$$

Possibility 3: Only S2 is in Tx

$$\vec{r} = \vec{s}_2 + \vec{n}$$

Possibility 4: None is in Tx

S1 TX: 
$$\begin{bmatrix} 1 \\ 1 \end{bmatrix}$$
   
 $1$    
 $1$    
 $1$    
 $1$    
 $1$    
 $2$    
 $1$    
 $1$    
 $1$    
 $1$    
 $2$    
 $1$    
 $1$    
 $1$    
 $1$    
 $1$    
 $1$    
 $1$    
 $1$    
 $1$    
 $1$    
 $1$    
 $1$    
 $1$    
 $1$    
 $1$    
 $1$    
 $1$    
 $1$    
 $1$    
 $1$    
 $1$    
 $1$    
 $1$    
 $1$    
 $1$    
 $1$    
 $1$    
 $1$    
 $1$    
 $1$    
 $1$    
 $1$    
 $1$    
 $1$    
 $1$    
 $1$    
 $1$    
 $1$    
 $1$    
 $1$    
 $1$    
 $1$    
 $1$    
 $1$    
 $1$    
 $1$    
 $1$    
 $1$    
 $1$    
 $1$    
 $1$    
 $1$    
 $1$    
 $1$    
 $1$    
 $1$    
 $1$    
 $1$    
 $1$    
 $1$    
 $1$    
 $1$    
 $1$    
 $1$    
 $1$    
 $1$    
 $1$    
 $1$    
 $1$    
 $1$    
 $1$    
 $1$    
 $1$    
 $1$    
 $1$    
 $1$    
 $1$    
 $1$    
 $1$    
 $1$    
 $1$    
 $1$    
 $1$    
 $1$    
 $1$    
 $1$    
 $1$    
 $1$    
 $1$    
 $1$    
 $1$    
 $1$    
 $1$    
 $1$    
 $1$    
 $1$    
 $1$    
 $1$    
 $1$    
 $1$    
 $1$    
 $1$    
 $1$    
 $1$    
 $1$    
 $1$    
 $1$    
 $1$    
 $1$    
 $1$    
 $1$    
 $1$    
 $1$    
 $1$    
 $1$    
 $1$    
 $1$    
 $1$    
 $1$    
 $1$    
 $1$    
 $1$    
 $1$    
 $1$    
 $1$    
 $1$    
 $1$    
 $1$    
 $1$    
 $1$    
 $1$    
 $1$    
 $1$    
 $1$    
 $1$    
 $1$    
 $1$    
 $1$    
 $1$    
 $1$    
 $1$    
 $1$    
 $1$    
 $1$    
 $1$    
 $1$    
 $1$    
 $1$    
 $1$    
 $1$    
 $1$    
 $1$    
 $1$    
 $1$    
 $1$    
 $1$    
 $1$    
 $1$    
 $1$    
 $1$    
 $1$    
 $1$    
 $1$    
 $1$    
 $1$    
 $1$    
 $1$    
 $1$    
 $1$    
 $1$    
 $1$    
 $1$    
 $1$    
 $1$    
 $1$    
 $1$    
 $1$    
 $1$    
 $1$    
 $1$    
 $1$    
 $1$    
 $1$    
 $1$    
 $1$    
 $1$    
 $1$    
 $1$    
 $1$    
 $1$    
 $1$    
 $1$    
 $1$    
 $1$    
 $1$    
 $1$    
 $1$    
 $1$    
 $1$    
 $1$    
 $1$    
 $1$    
 $1$    
 $1$    
 $1$    
 $1$    
 $1$    
 $1$    
 $1$    
 $1$    
 $1$    
 $1$    
 $1$    
 $1$    
 $1$    
 $1$    
 $1$    
 $1$    
 $1$    
 $1$    
 $1$    
 $1$    
 $1$    
 $1$    
 $1$    
 $1$    
 $1$    
 $1$    
 $1$    
 $1$    
 $1$    
 $1$    
 $1$    
 $1$    
 $1$    
 $1$    
 $1$    
 $1$    
 $1$    
 $1$    
 $1$    
 $1$    
 $1$    
 $1$    
 $1$    
 $1$    
 $1$    
 $1$    
 $1$    
 $1$    
 $1$    
 $1$    
 $1$    
 $1$    
 $1$    
 $1$    
 $1$    
 $1$    
 $1$    
 $1$    
 $1$    
 $1$    
 $1$    
 $1$    
 $1$    
 $1$    
 $1$    
 $1$    
 $1$    
 $1$    
 $1$    
 $1$    
 $1$    
 $1$    
 $1$    
 $1$    
 $1$    
 $1$    
 $1$    
 $1$    
 $1$    
 $1$    
 $1$    
 $1$    
 $1$    
 $1$    
 $1$    
 $1$    
 $1$    
 $1$    
 $1$    
 $1$    
 $1$    
 $1$    
 $1$    
 $1$    
 $1$    
 $1$    
 $1$    
 $1$    
 $1$    
 $1$    
 $1$    
 $1$    
 $1$    
 $1$    
 $1$    
 $1$    
 $1$    
 $1$    
 $1$    
 $1$    
 $1$    
 $1$    
 $1$    
 $1$    
 $1$    
 $1$    
 $1$    
 $1$    
 $1$    
 $1$    
 $1$    
 $1$    
 $1$    
 $1$    
 $1$ 

 $\vec{r} = \vec{n}$ 

Interference

Possibility 1: Both sats are in TX  $\vec{r} = \vec{s}_1 + \vec{s}_2 + \vec{n}$  $\langle \vec{r}, \vec{s}_1 \rangle = \langle \vec{s}_1 + \vec{s}_2 + \vec{n}, \vec{s}_1 \rangle$  $= \langle \vec{s}_1, \vec{s}_1 \rangle + \langle \vec{s}_2, \vec{s}_1 \rangle + \langle \overrightarrow{\mathbf{S}}_{m} \overrightarrow{\mathbf{all}} \rangle \qquad \begin{bmatrix} \mathbf{S}_2 \mathsf{TX}: & 1 \\ -1 \end{bmatrix}$ Desired Interference

Q: How to design codes that don't interfere?

A: Make them orthogonal!

$$\left\langle \vec{s}_2, \vec{s}_1 \right\rangle = 0$$

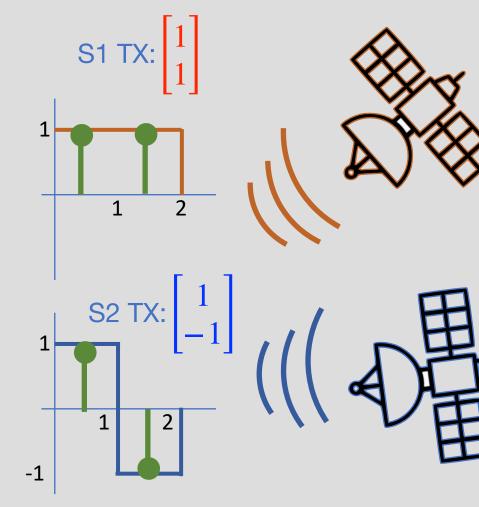

#### **GPS Gold Codes**

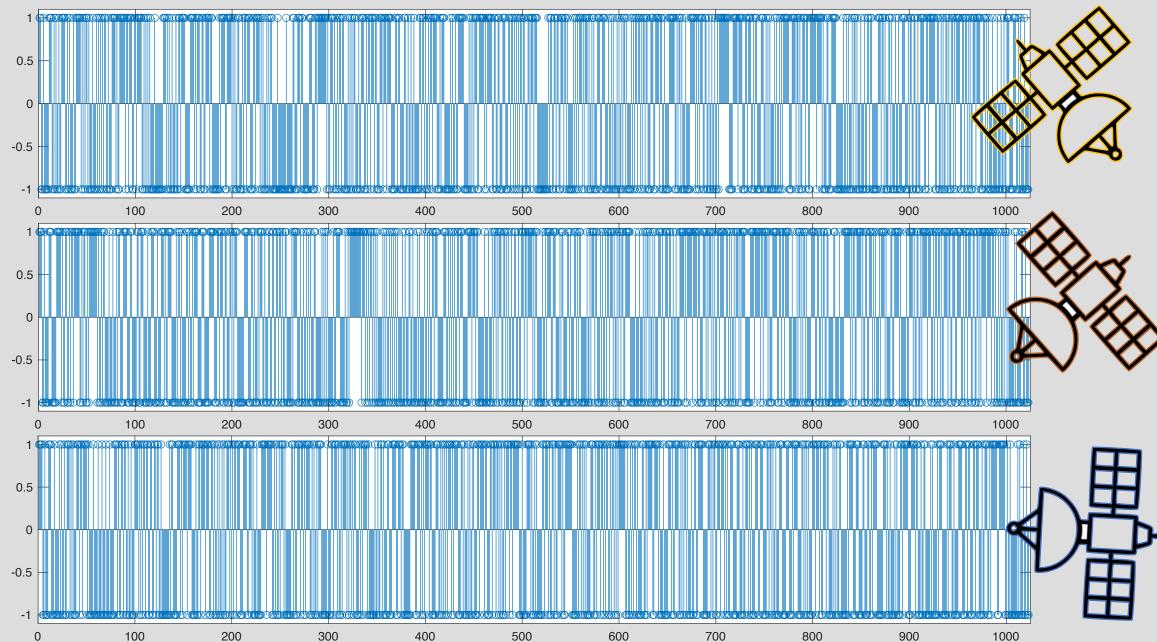

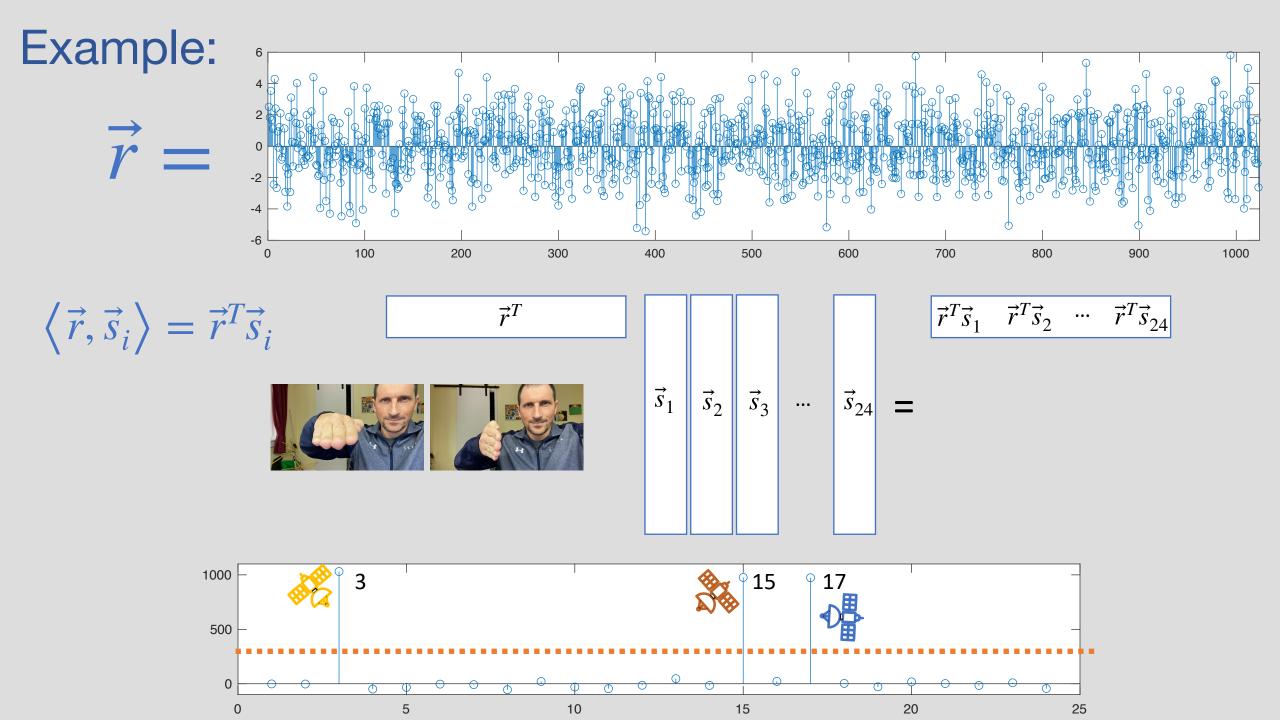